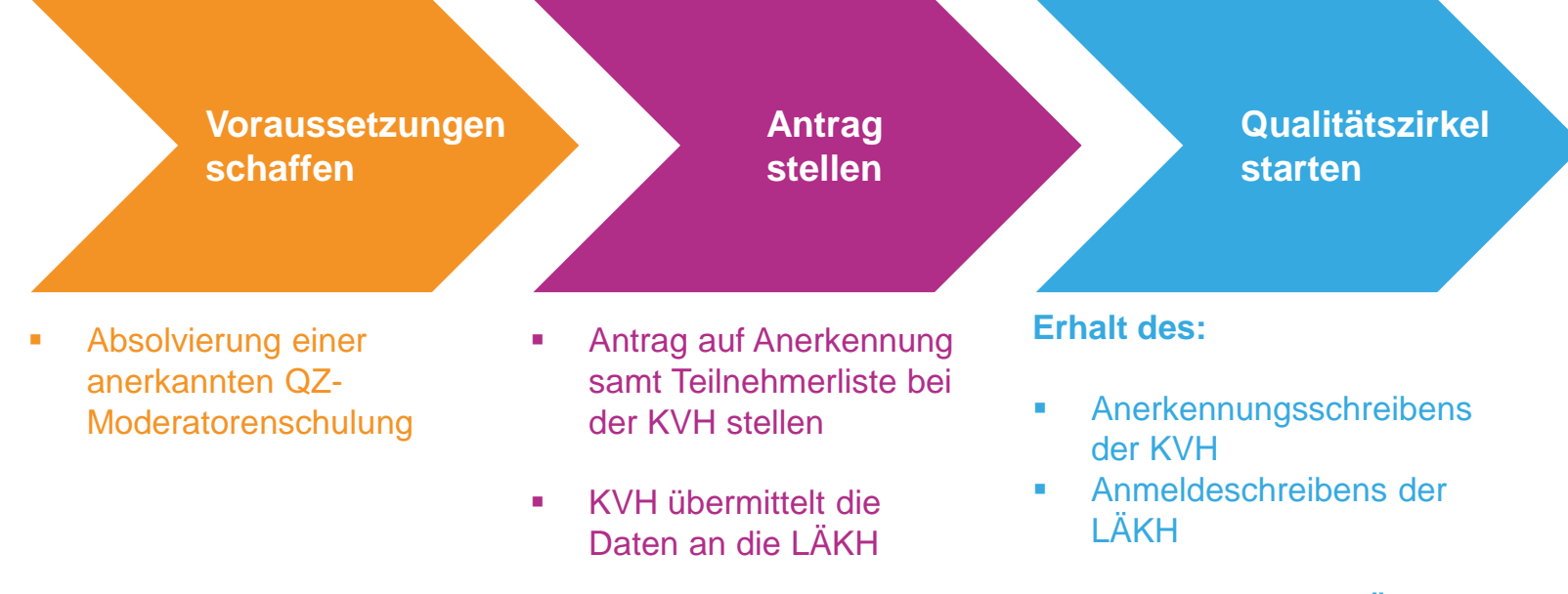

## **Auf dem Portal der LÄKH:**

- **Anmeldung des QZ vor** der ersten Sitzung durch Auswahl der Fortbildungsmaßnahme und des Namens des QZ
- **Generierung der** Teilnehmerliste mit Veranstaltungsnummer